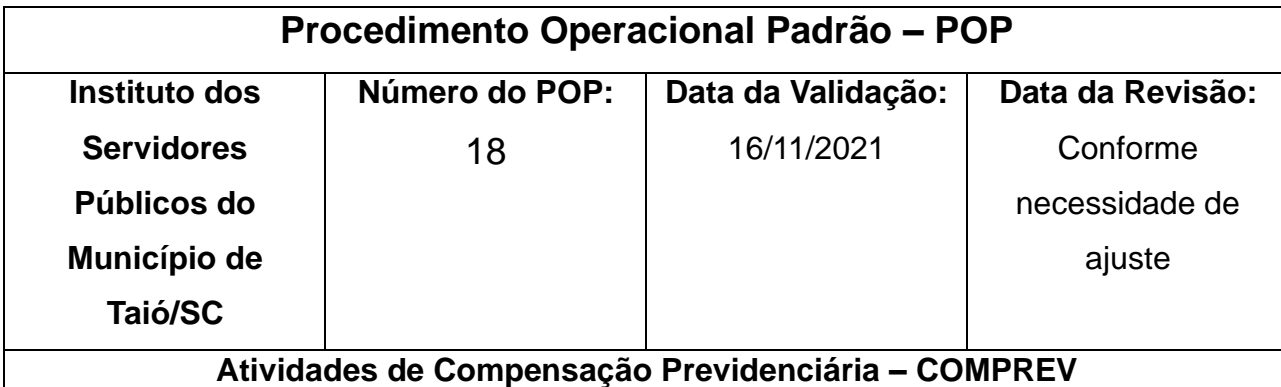

**Executores:** Técnico Administrativo Previdenciário

**Objetivo:** Realizar as atividades de compensação previdenciária entre Regimes de Previdência

Requerimento de COMPREV:

Após a homologação do processo no TCE-SC verificar se o tipo de Aposentadoria ou Pensão é passível de compensação, se Invalidez Integral ou sem CTC do INSS e pensão de servidor ativo não há compensação.

Acessar o sistema através do link:<https://comprev.dataprev.gov.br/>- informar cpf e senha - requerimento - aposentadoria ou pensão – preencher dados e informações – anexar arquivos solicitados - ctc – homologação TCE – Ato de aposentadoria - mapa de tempo computado - laudo de invalidez se for o casosalvar

Analise de requerimento de COMPREV:

Acessar o sistema através do link:<https://comprev.dataprev.gov.br/>- informar cpf e senha - análise- RGPS ou RPPS - pesquisa - seleciona o requerimento- analisa os documentos- defere, indefere ou abre exigência.

Analise de exigência de requerimento:

Acessar o sistema através do link:<https://comprev.dataprev.gov.br/>- informar cpf e senha - exigência - prazo, prescrição ou indeferido- pesquisa- analisa exigênciacumpre ou informa motivo para não cumprimento

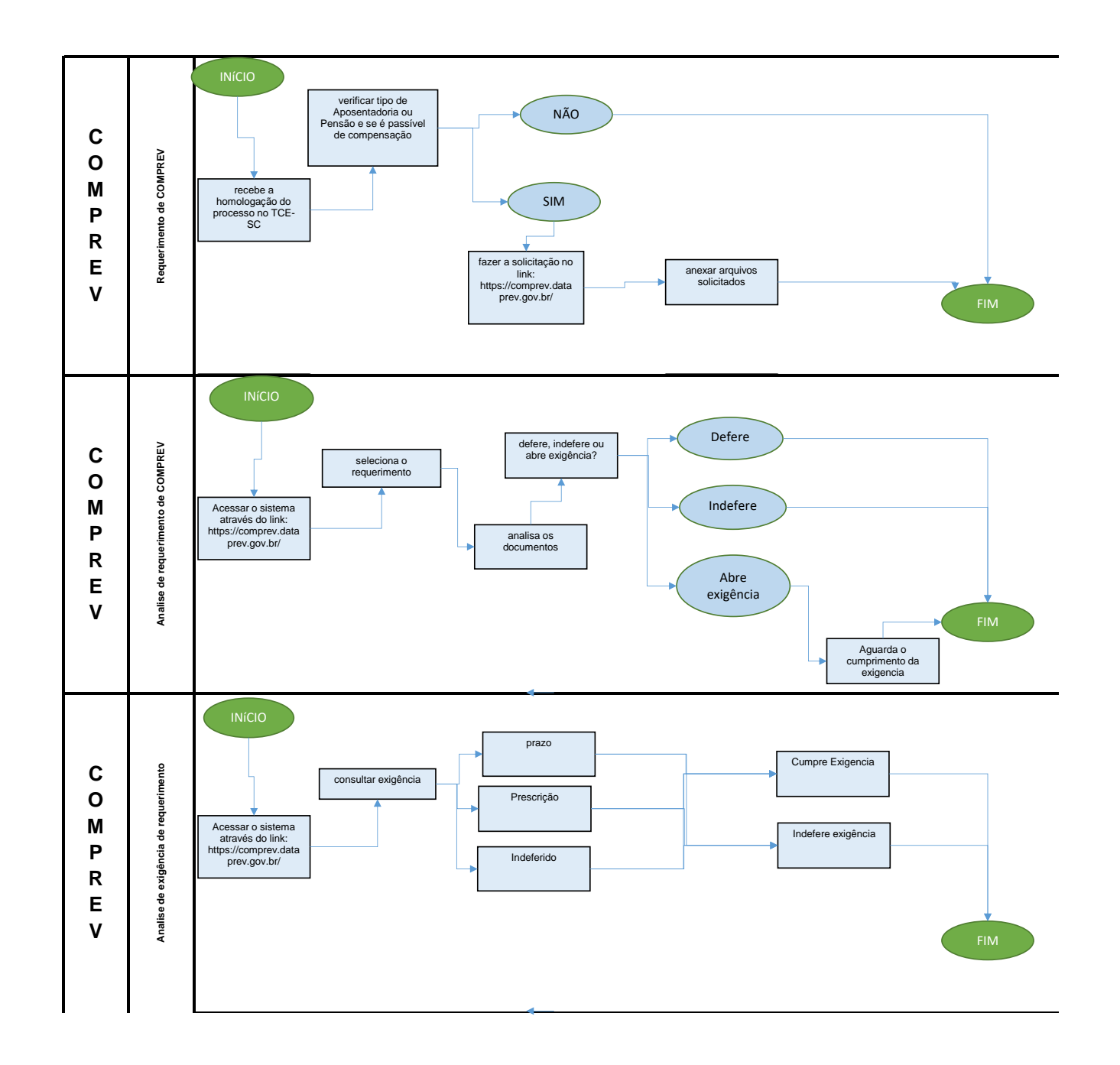